## Incluir um vídeo no Moodle

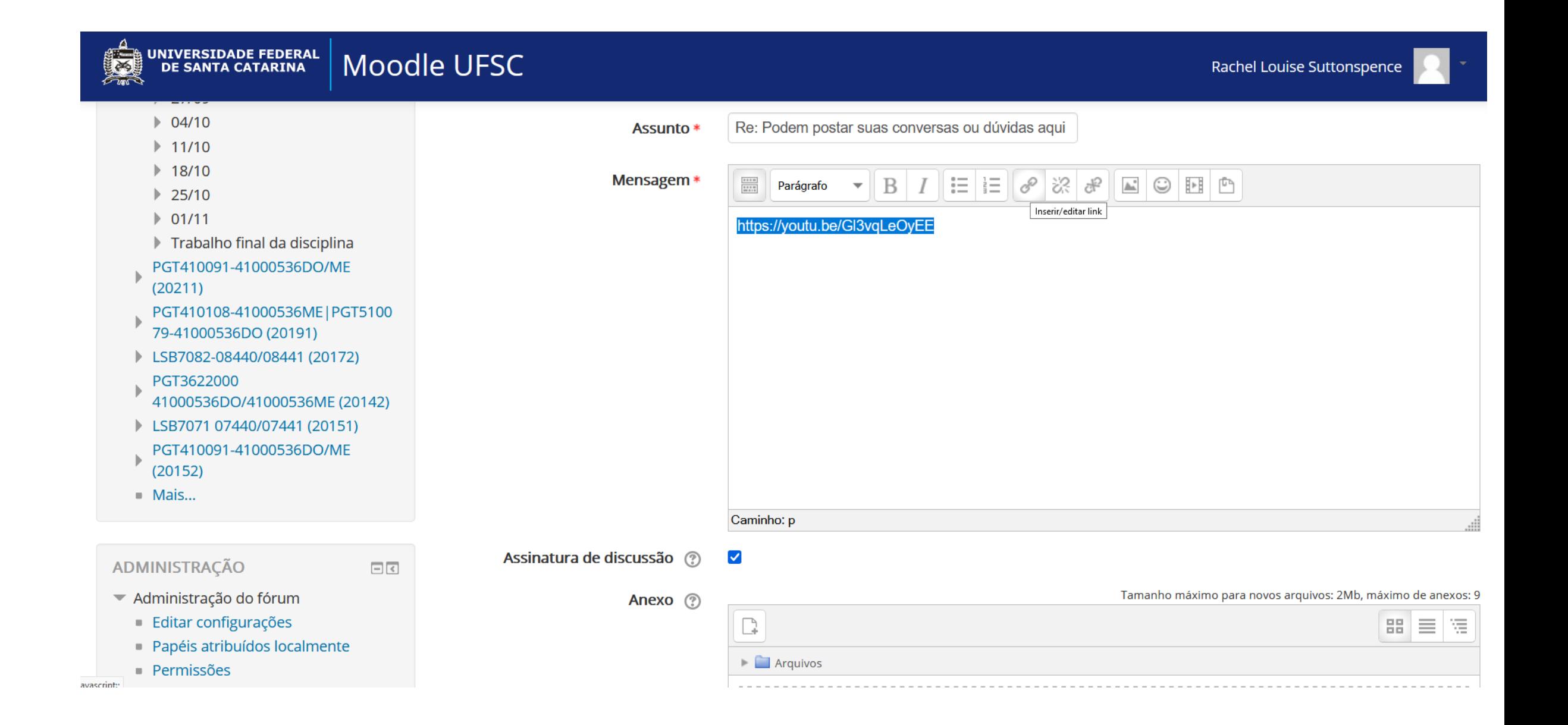

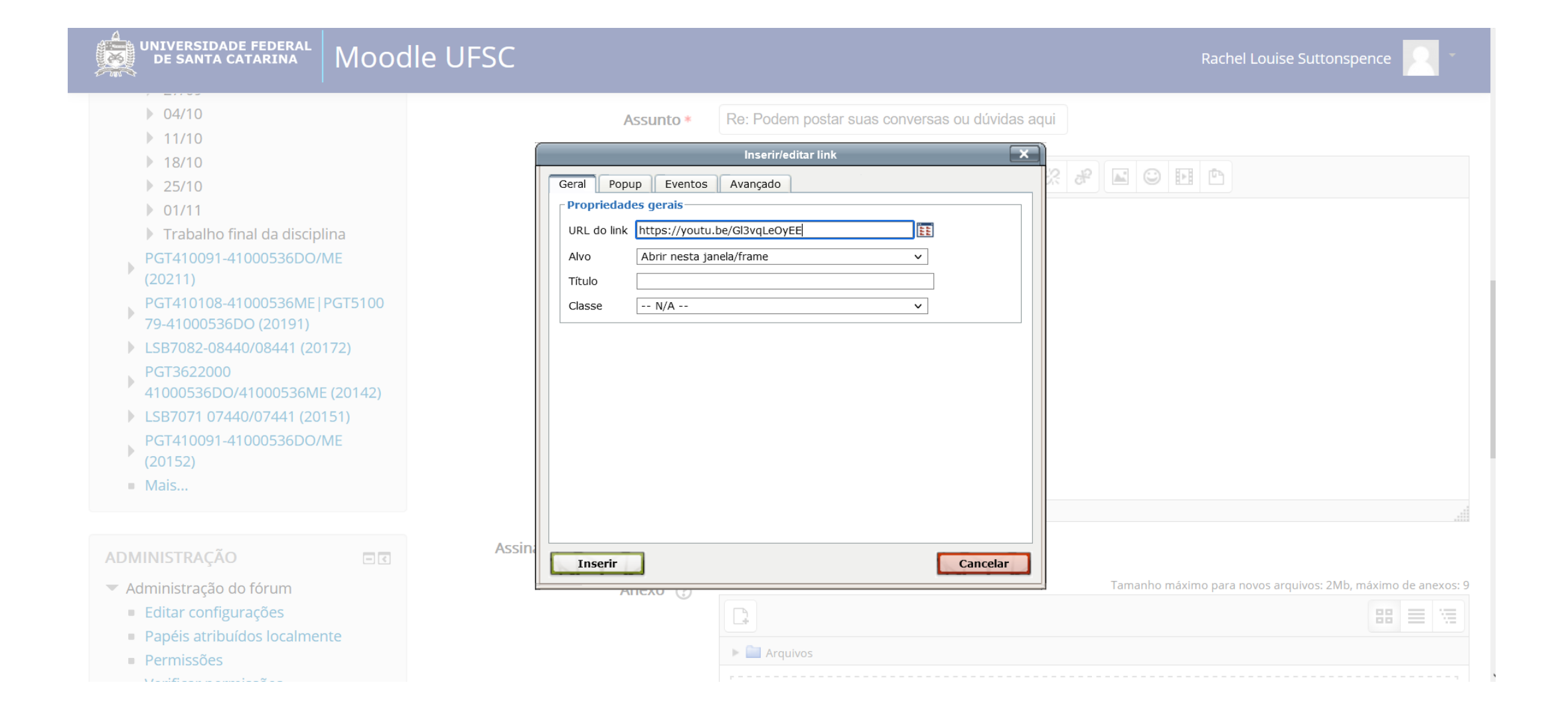

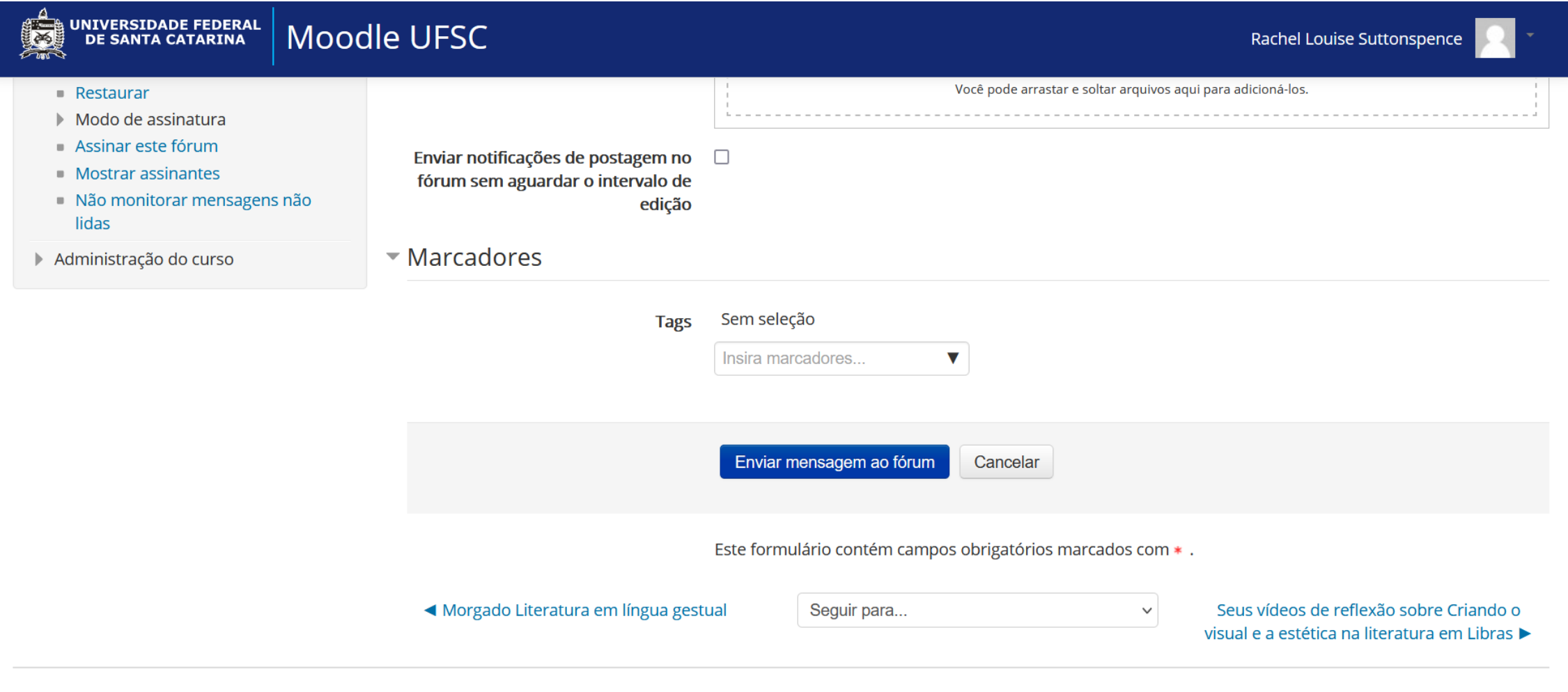

Você acessou como Rachel Louise Suttonspence (Sair) DCT510000.41000536DO/ME (20212)

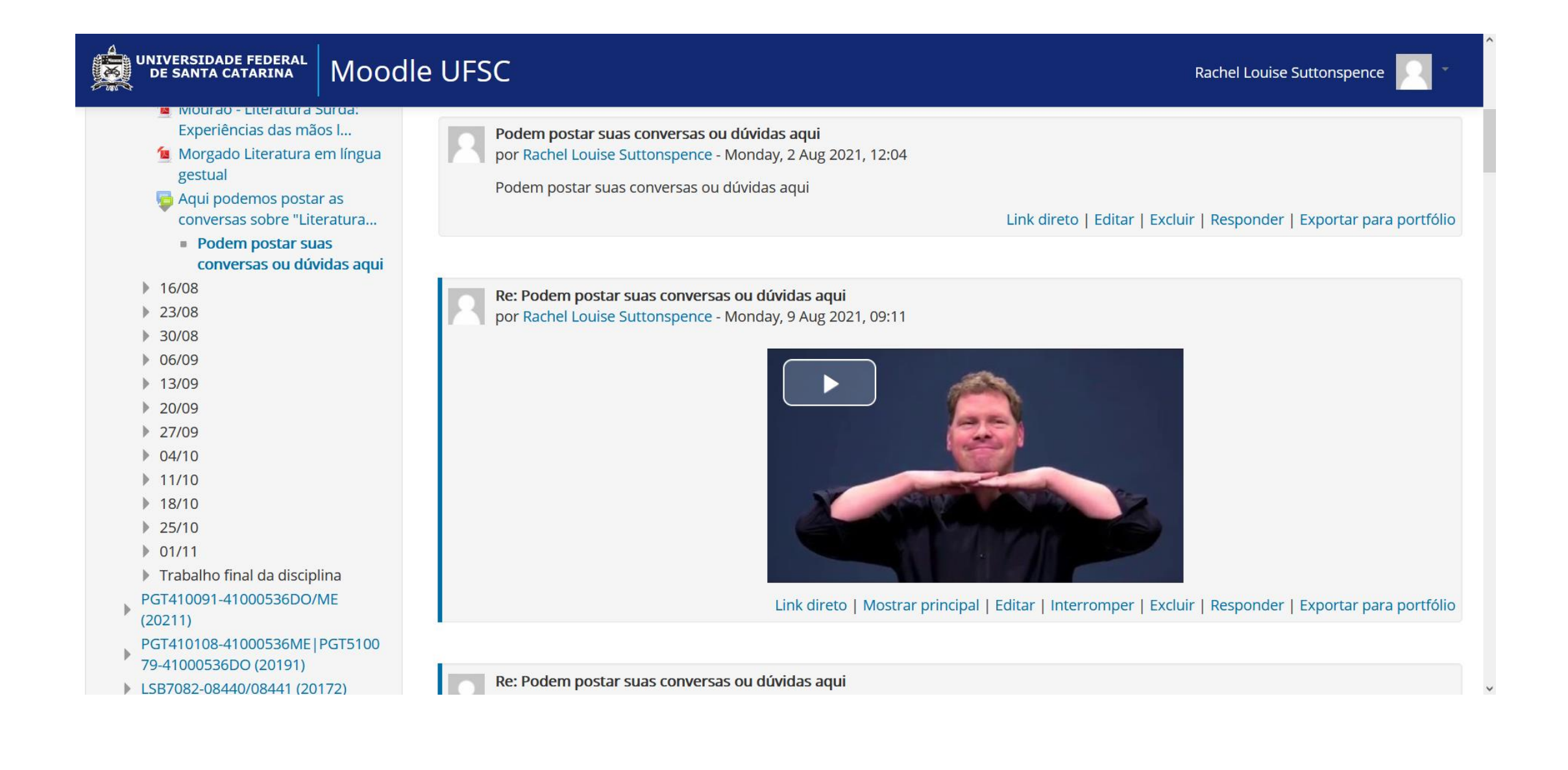